## "SiglArx"

*Connettore Sigla \ ARXivar*

## *[www.siglarx.it](http://www.siglarx.it/)*

## Questionario preventivo sull'impianto

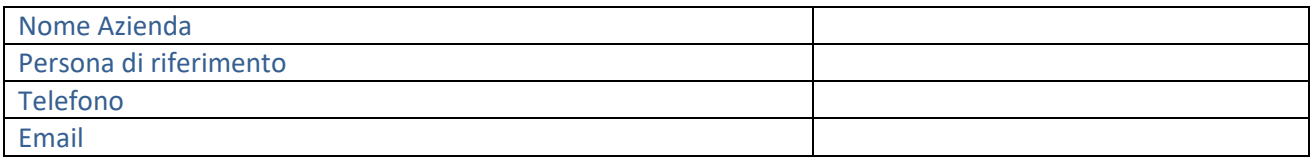

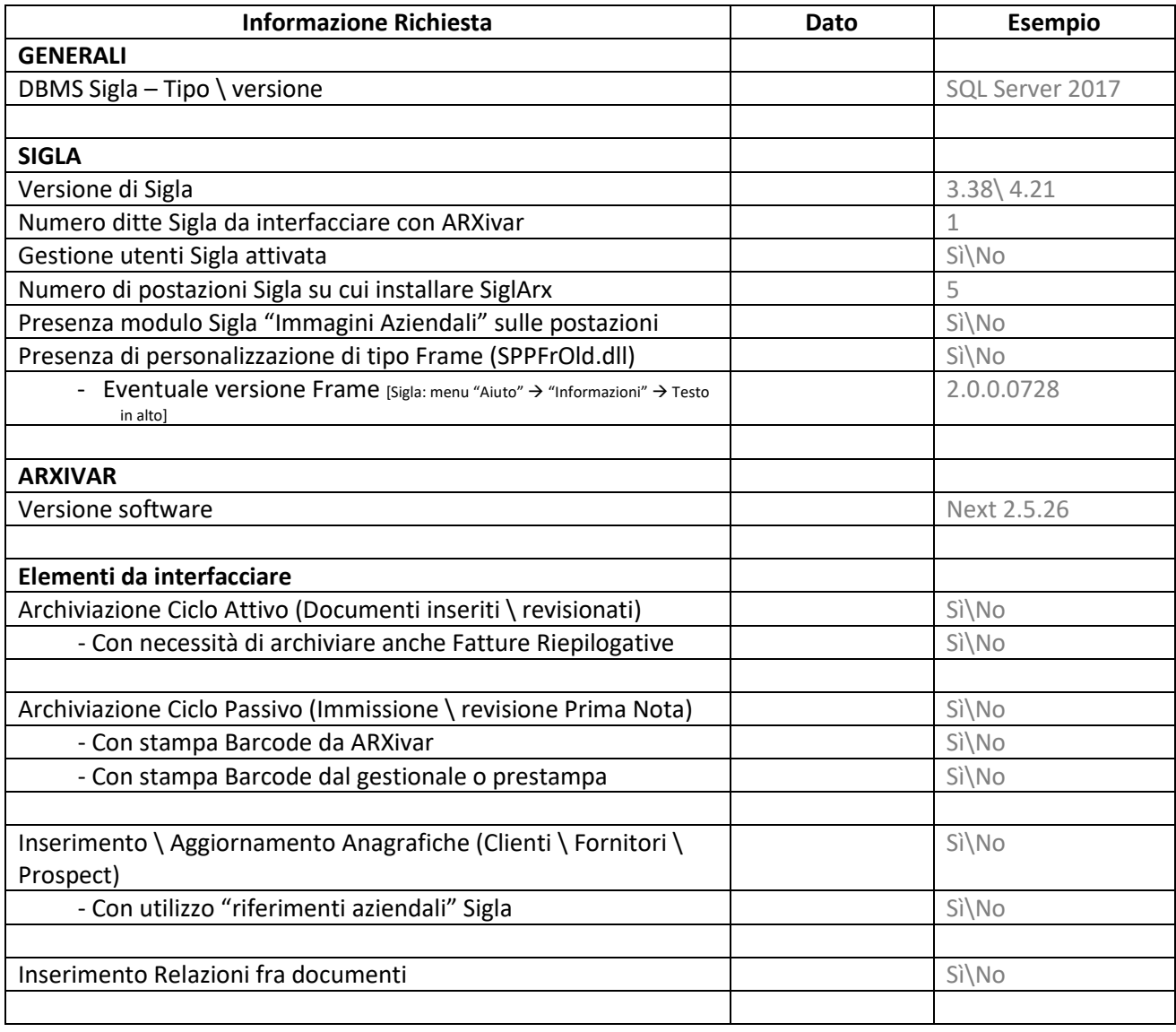

Eventuali altre informazioni utili:

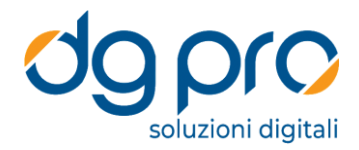

Versione Documento: 2.1

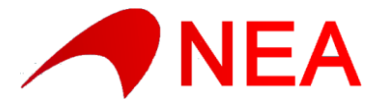